### Pathway for community pathology testing: **request to result**

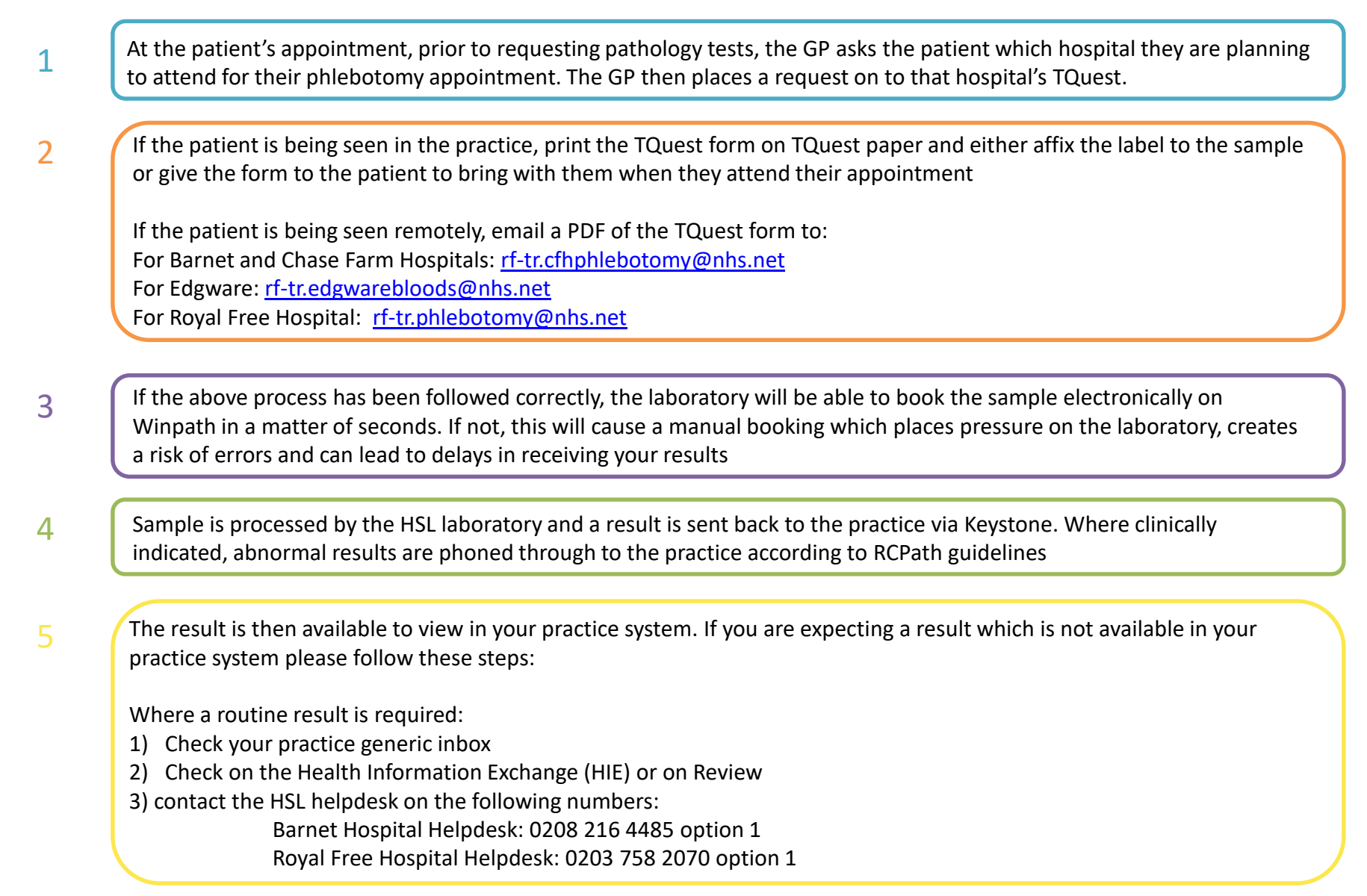

### Systems definitions

# **Tquest**

Used by GPs to place a Pathology request. Barnet Hospital and Royal Free Hospital currently have different versions of TQuest and it is important to ensure that the correct version is used until the merge is complete

## **Winpath**

Used by the laboratory to receive orders and record results

### **Keystone**

Sends the result from the laboratory to your practice system where it is available to view

#### **Review**

Used as a backup to view Pathology results in the event of downtime or a failure in transmission of results

# **Health Information Exchange (HIE)**

An NCL solution whereby results for Pathology tests performed within hospitals are available for GPs to view